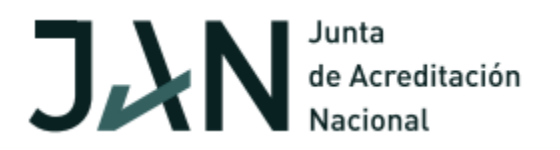

## **Orientaciones para la preparación de condiciones para realizar la evaluación a distancia de maestrías.**

A partir de lo orientado en la Resolución Ministerial 52/20 y teniendo presente que en gran parte del país se mantienen las condiciones que dieron lugar a la misma se han buscado variantes que posibiliten continuar desarrollando procesos de evaluación externa, cumpliendo las condiciones orientadas para ello. Se han estudiado las experiencias internacionales y nacionales.

Las orientaciones que a continuación se realizan son dirigidas a las instituciones que han solicitado evaluaciones de maestrías y que puedan crear las condiciones que se señalan, sin que por ello se dificulte el desarrollo de los procesos que desarrollan en las Instituciones. Es válido señalar que en las IES que no se puedan crear las condiciones que exige esta forma de poder evaluar el programa, no se realizará la evaluación externa hasta que las condiciones higiénico epidemiológicas se normalicen totalmente.

Se recomiendan los siguientes fases y pasos:

- **Montaje de una plataforma donde se coloque toda la información y a la que los expertos puedan entrar con una clave que les de la IES y revisar previa autenticación.**
	- 1. Cada programa a acreditar debe crear una cuenta en GMail a efecto de la acreditación, se aprovechará el espacio gratuito de 10Gb que Google asigna a tal cuenta en Google Drive (nube de Google).
	- 2. Autenticados en Google con los datos de la cuenta creada en el paso 1, se accederá a [https://drive.google.com](https://drive.google.com/) y se creará la carpeta "Evaluación".
	- 3. Se dará acceso, con privilegios de "Lector" a los miembros del equipo de evaluadores y resto del personal designado por la JAN a tal efecto, a la carpeta creada en el punto previo. Se recomienda que cada uno de los implicados cuente con una cuenta gmail (a la que se dará el acceso al espacio virtual en la nube).
	- 4. Es preciso tener en cuenta que el volumen de información que se transferirá a tal espacio puede ser considerable, por lo tanto, los actores involucrados deben tener garantizadas las condiciones tecnológicas para ello.

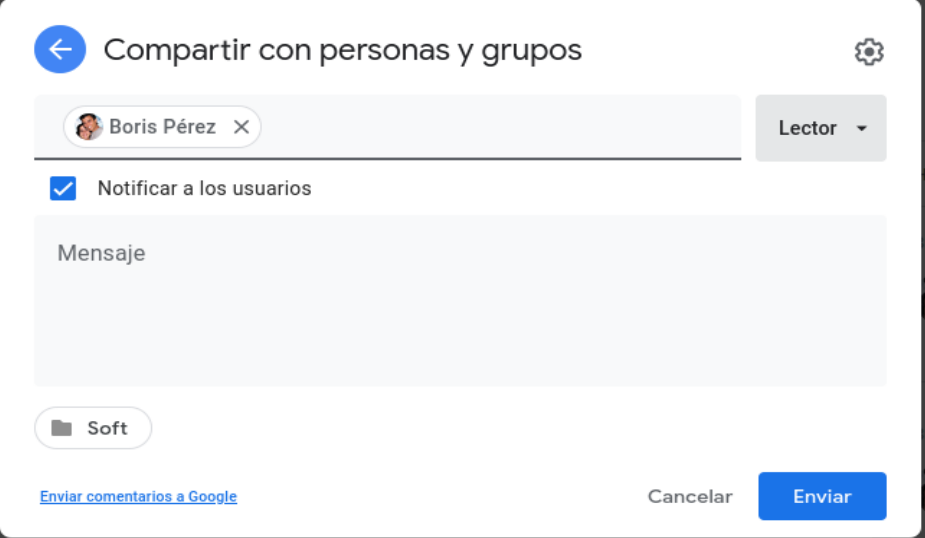

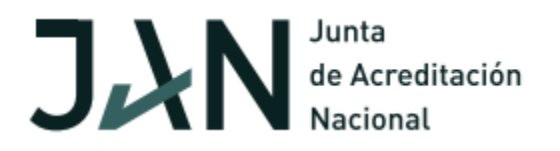

- 5. Dentro de la carpeta creada en el punto 2, se organizará la información en formato digital asociada al programa teniendo en cuenta los siguientes criterios:
- **Una carpeta** con nombre **¨Expediente del Programa¨**, que contiene:
	- Documento escaneado de la aprobación del programa, emitido por resolución ministerial.
	- Documento escaneado del dictamen del consejo científico o de la comisión asesora.
	- Copia digital del diseño del programa y sus modificaciones, si las hubiera.
	- Copia digital del expediente de acreditación, cuando proceda.
	- Copia digital del diploma de acreditación, cuando proceda.
	- Actas digitales del comité académico.
- **Tres carpetas o cuatro (en dependencia de las ediciones en ejecución)**, una por cada edición que se evalúa de la maestría, en cada caso su nombre será **¨Edición No. ¨,** en cada una de ellas debe aparecer:
	- Dictámenes del comité académico sobre bajas, matrícula por excepción, convalidaciones, pruebas de suficiencia, aprobación de temas de tesis, asignación de tutores, y otros.
	- Dictamen de aprobación de tribunales para los actos de defensa.
	- Dictámenes del comité académico avalados por el rector o director, con las propuestas de otorgamiento de títulos correspondientes a la edición.
	- Acta de cierre de la edición.
	- Resultados de la autoevaluación, otras evaluaciones y plan de mejora del programa.
	- Actas con resultados de las evaluaciones de las actividades que conforman el programa.
	- Lista actualizada de estudiantes defendidos, donde se precisa nombres y apellidos, título de tesis, tutores, fecha de defensa y créditos.
- **Una carpeta** con nombre **¨Expedientes de estudiantes¨,** que contiene **tres carpetas o cuatro (en dependencia de las ediciones en ejecución)** por cada edición del programa y dentro de ellas tantas carpetas como egresados y estudiantes se tengan en cada caso. Los títulos de las carpetas serán el nombre y apellidos del egresado o estudiante, en ellas deberá estar contenido los siguientes documentos digitales:
	- Fotocopia cotejada o legalizada del título de educación superior, por quien delegue para ello el rector o director. En el caso de estudiantes extranjeros que no se hayan graduado de pregrado en Cuba, el título debe estar certificado o legalizado por el Ministerio de Relaciones Exteriores correspondiente.
	- Planilla de matrícula o de inscripción que, al menos, deberá contener:
		- a) Foto,
		- b) Identificación de la IES o ECTI que ofrece el programa de posgrado;
		- c) Nombre de la facultad a cargo (si es un IES);
		- d) La denominación del título que se otorga;
		- e) Fechas de inicio y culminación del programa
		- f) Datos personales (nombres y apellidos, número de identidad, sexo, domicilio, especificando país, provincia y municipio;
		- g) Centro de trabajo y localización;
		- h) Años de experiencia laboral;
		- i) Datos académicos (titulación, IES que otorgó el título y fecha; tomo y folio) y motivos de la solicitud.
	- Dictamen de Admisión.

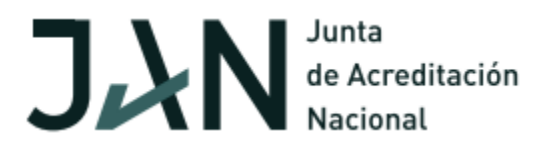

- Certificación de calificaciones y créditos.
- Acta de defensa (incluye informe del tutor y del oponente).
- Dictamen del comité académico sobre convalidaciones (si las hubiese).
- Aval del centro de trabajo, en el que conste la conformidad de la administración y el sindicato.
- Documentos que justifiquen los créditos de las actividades no lectivas.
- **Una carpeta** con nombre **¨Memorias Escritas¨**, que contiene por cada edición las Tesis digitales de los egresados.
- **Una carpeta** con nombre **¨Currículum vitae¨,** que contiene en el formato de los programas de maestría el currículum de profesores y tutores.
- **Una carpeta** con nombre **¨Infraestructura¨,** que contiene videos o imágenes de aulas, laboratorios, biblioteca y áreas en que se ha desarrollado el programa.
- **Una carpeta** con nombre **¨Contactos¨,** que contiene un archivo con los teléfonos y/o direcciones de correos por: miembros del comité académico, claustro (profesores y tutores), estudiantes, egresados, empleadores.

## **Observaciones generales**

- Los miembros del CTE y los expertos confirmados deben tener correo electrónico institucional o mediante nauta hogar por esta misma vía para poder entrar. Esto es válido cuando la evaluación sea completamente online o combinación con la presencialidad disminuyendo los miembros de la comisión a las instituciones cuando las condiciones de la provincia lo permitan.
- Conformar la comisión de evaluación y enviar la misma a la IES según lo establecido en el SEAES.
- Recibir el expediente de las IES vía digital según el tiempo reglamentado en el SEAES con las respectivas evidencias (esto se refiere a la información de los todos los modelos y especialmente el 8, 9,10 ,11 y 12). El resto de la información se debe ubicar en la plataforma según se refiere en el punto 1.
- Solicitar los correos electrónicos de los estudiantes, egresados, empleadores y principales directivos de la institución para aplicar las encuestas y entrevistas. Así mismo número telefónico para hacer llamadas telefónicas cuando se requiera. En cualquier caso generar una encuesta virtual.
- El informe será enviado con antelación a la comisión por parte del presidente del CTE y el miembro del CTE interactuará con la misma para precisar la forma de llevar a cabo el proceso. Cada uno enviará un informe preliminar una vez revisado el expediente al jefe de la comisión de evaluación.
- La reunión del Comité académico al final para el análisis del informe se deba hacer por videoconferencia siempre y cuando la IES asegure su realización.
- $\ddot$  Tener la firma digital para el informe final.
- La evaluación durará al menos 15 días una vez que se comience según planificación anual.

Cualquier duda contactar con Esther María Suros Reyes, Presidenta del Comité Técnico Evaluador de Maestrías email: [suros@mes.gob.cu](mailto:suros@mes.gob.cu)

Saludos Cordiales

Marcia Noda Hernández